## SAP ABAP table PIQEI STRUC CAMPUSX {External Interface: Campus (Change Parameters)}

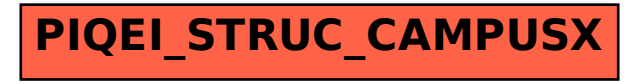